## SAP ABAP table FIBL\_APARPAY\_BANK\_LIST { List of Banks for Business Partner}

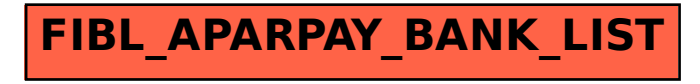